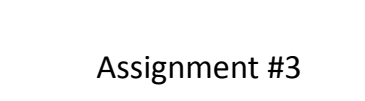

Due: 3/28/2011

## Assignment #2 **Due: 3/23/2010**

- 1. Matrix‐vector multiplication
- 2. BLAS‐2 performance

## 1.Matrix‐Vector Multiplication HW03/1.cpp

1. Write a program to do matrix-vector product with the following prototype:<br>MATxV\_row(const int n, const double \*mat, const double \*v, double<br>\*out); MATxV\_col(const int n, const double \*mat, const double \*v, double

 $*$ out);

bool check(const int n, const double \*a, const double \*b); // return true if a & b are identical, false otherwise.

- 
- a) MATxV\_row access mat matrix in row-major fashion (e.g. mat[0][0], mat[0][1],<br> mat[0][2], ... ,mat[1][0],mat[1][1], ...) to compute the matrix-vector product.<br>b) MATxV\_col access mat matrix in column-
- $\text{mat}[2][0]$ , ..., ,mat $[0][1]$ ,mat $[1][1]$ , mat $[2][1]$  ...) to compute the matrix-vector product.<br>Use these two functions to compute a matrix-vector product generated by random<br>variables (rand(), cstdlib), compare their ans

3

## 2.Matrix‐Vector Multiplication (II)

- d) Compare the time used in computation between MATxV\_row and<br>MATxV\_col, which one is faster? Assume T1 is the computation time for<br>using MATxV\_row, and T2 is the computation time for MATxV\_col . Plot N<br>vs. T2/T1 and expla
- e) Plot N vs. MFLOPS. How kind of numbers do you get? Are they close to theoretical peaks of the CPUs that you use?

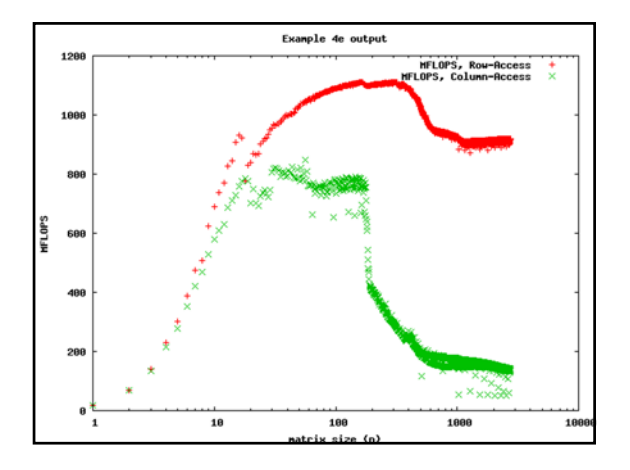

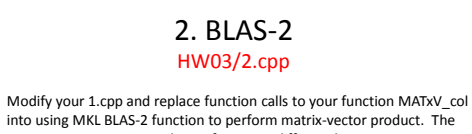

4

into using MKL BLAS-2 function to perform matrix-vector product. The purpose is to investigate the performance different between your C++ code and BLAS‐2 function. By plotting similar graphs as in 2, please discuss how the performance curve look like, and how much difference in performance you have observed in using your own C++ code versus using MKL BLAS‐2 functions.

## Deliverables

- HW03/ at your home directory: – Given: stopWatch.o, stopWatch.h
	- 01Row.cpp, 01Col.cpp
	-
	- 02.cpp, and other programs that you use to compare performances … – Makefile
- Upload to BlackBoard:
	- Word document or PDF with your collected data, graphs, and discussions.